# **«Διδασκαλία σύνταξης επιστολής με την χρήση του «Προγραμματιστή» του Word»**

## **Ηλίας Θεόδωρος1, Μούτσου Αρτεμισία<sup>2</sup>**

<sup>1</sup>MSc Ειδικής Αγωγής, Φιλόλογος, ΠΕ02, Υποδιευθυντής ΣΔΕ Λαγκαδά [theod.ili@gmail.com](mailto:theod.ili@gmail.com) <sup>2</sup>MScComputerScience, εκπαιδευτικός ΣΔΕ Λαγκαδά, Πληροφορικής, ΠΕ19 [amoutsou@gmail.com](mailto:amoutsou@gmail.com)

#### **ΠΕΡΙΛΗΨΗ**

*Στο παρόν άρθρο αναφερόμαστε στην αξιοποίηση των δυνατοτήτων του Word στη διδασκαλία του Γλωσσικού Γραμματισμού και ειδικότερα στην διδασκαλία σύνταξης μιας επιστολής. Στηρίζεται στην καρτέλα Προγραμματιστής του Word, που προσφέρει τέτοιου είδους διδακτικές δυνατότητες και εφαρμόστηκε σε ενήλικες εκπαιδευόμενους στο Σχολείο Δεύτερης Ευκαιρίας Λαγκαδά. Στην αρχή γίνεται μία σύντομη εισαγωγή στην χρήση των ΤΠΕ στην διδακτική πράξη και έπειτα αναφορά στην αξιοποίηση των δυνατοτήτων των ΤΠΕ για την διδασκαλία της Γλώσσας. Στην συνέχεια δίνονται πληροφορίες για την καρτέλα «Προγραμματιστής» του Wordκαι για την δυνατότητα δημιουργίας προτύπου που μπορεί να αξιοποιηθεί διδακτικά στο μάθημα της Γλώσσας. Ακολούθως γίνεται λόγος για την εφαρμογή της διδακτικής μας πρότασης στο Σχολείο Δεύτερης Ευκαιρίας και στα ζητήματα που προέκυψαν κατά την εφαρμογή αυτή. Καταληκτικά, εξάγονται τα συμπεράσματα που προέκυψαν από αυτήν την εφαρμογή και διατυπώνονται οι προτάσεις μας για περαιτέρω αξιοποίηση των δυνατοτήτων τουWord στην διδασκαλία της Γλώσσας.*

**ΛΕΞΕΙΣ –ΚΛΕΙΔΙΑ**:*Εκπαίδευση, ΤΠΕ, Γλώσσα, Επιστολή, Σχολείο Δεύτερης Ευκαιρίας, Προγραμματιστής του Word, πρότυπο.*

#### **ΕΙΣΑΓΩΓΗ**

Οι ραγδαίες εξελίξεις στον τομέα των Τεχνολογιών της Πληροφορίας και της Επικοινωνίας (ΤΠΕ) επηρεάζουν και αλλάζουντον κόσμο από κάθε άποψη. Η εκπαίδευση δεν μπορεί να μείνει έξω ή να είναι μακριά από αυτή τη διαδικασία. Η μαθησιακή διαδικασία στο σύγχρονο σχολείο, οι γνώσεις, δεξιότητες και στάσεις που καλούνται να καλλιεργήσουνοι μαθητές επιβάλλεται να ανταποκρίνονται στις απαιτήσεις της κοινωνίας, όπως αυτές διαμορφώνονται στο σύγχρονο εκπαιδευτικό και εργασιακό περιβάλλον. Είναι επομένως αναγκαία και η βελτίωση της παρεχόμενης εκπαίδευσης με βασικό μοχλότην αξιοποίηση των ΤΠΕ, λαμβάνοντας υπόψη και τις όποιες κάθε φορά εξελίξεις στον τομέα των Τεχνολογιών της Πληροφορίας.

Η παρούσα εργασία αναφέρεται στην αξιοποίηση του Word στην διδασκαλία του Γλωσσικού Γραμματισμού και ειδικότερα στην διδασκαλία των τυπικών ειδών λόγου. Στηρίζεται στην καρτέλα Προγραμματιστής του Word, ο οποίος δίνει την δυνατότητα στον εκπαιδευτικό να δημιουργήσει έγγραφα με στοιχεία ελέγχουγια την διδασκαλία της γλώσσας, εξαιρετικά χρήσιμα, ώστε οι μαθητές αφενός να εξοικειωθούν με την δομή τυπικών μορφών λόγου (επιστολή, αίτηση, βιογραφικό σημείωμα κ.α.) και αφετέρου να αυτενεργήσουν παράγοντας οι ίδιοι τέτοιου είδους κείμενα. Η δυνατότητα αυτή εφαρμόστηκε στην διδασκαλία του Γλωσσικού Γραμματισμού σε Σχολείο Δεύτερης Ευκαιρίας και έδωσε την δυνατότητα στους εκπαιδευόμενους να συντάξουν έναεπικοινωνιακά αποτελεσματικό κείμενο και παράλληλα να αντιληφθούν την ιδιαίτερη χρησιμότητά των ΤΠΕ στην προσπάθεια τους για κάλυψη καθημερινών πρακτικών αναγκών. Η χρήση του Προγραμματιστή του Word αξιοποιεί τις δυνατότητες του υπολογιστή, εξοικειώνει τους εκπαιδευόμενους με την χρήση των ΤΠΕ, ενώ παράλληλα δίνει την δυνατότητα για διδασκαλία τυπικών ειδών λόγου με αποτελεσματικότητα αξιοποιώντας και την αυτενέργεια του μαθητή.

#### **ΑΞΙΟΠΟΙΗΣΗ ΤΩΝ ΤΠΕΣΤΗΝ ΕΚΠΑΙΔΕΥΤΙΚΗ ΔΙΑΔΙΚΑΣΙΑ**

Η αξιοποίηση των ΤΠΕ στην μαθησιακή διαδικασία είναι ένας από τους βασικούς στόχους της ασκούμενης εκπαιδευτικής πολιτικής στην εποχή μας. Η ενσωμάτωση των ΤΠΕ στην εκπαίδευση βρίσκεισύμφωνη κατά πλειοψηφία τουλάχιστον την γνώμη των εκπαιδευτικών, αν και η πρακτική αξιοποίηση όλων των δυνατοτήτων που δίνουν οι Τ.Π.Ε., φαίνεται να απέχει ακόμα από το επιθυμητό (Τζιφόπουλος, 2010).

Οι Νέες Τεχνολογίες φέρνουν στην σχολική τάξη πλήθος πληροφοριών σε μορφή κειμένου, ήχου, εικόνας και μ' αυτόν τον τρόπο η μάθηση γίνεται πιο ελκυστική και παρακινεί την περιέργεια του μαθητή (Τριλιανός, 1998).Η διδακτική προσέγγιση του κάθε εκπαιδευτικού, το εκπαιδευτικό πλαίσιο και το γνωστικό αντικείμενο και σε μικρότερο βαθμό τα τεχνολογικά χαρακτηριστικά των ΤΠΕ επηρεάζουν και καθορίζουν τηνδιδακτική αξιοποίηση των ΤΠΕ στην εκπαίδευση (Μικρόπουλος, 2011).

Ειδικότερα στην διδασκαλία της Γλώσσας η πληθώρα εφαρμογών δίνει την δυνατότητα καλλιέργειας και προαγωγής των γλωσσικών δεξιοτήτων,όπως είναι η χρήση του λεξιλογίου,η εφαρμογή των γραμματικών κανόνων, η σύνταξη, η προφορά και άλλες επικοινωνιακές δεξιότητες. Στα λογισμικά της νέας γενιάς το γλωσσικό υλικό ανταποκρίνεται όλο και περισσότερο στις ανάλογες γλωσσικές ανάγκες, δίνοντας όμως περισσότερη έμφαση στον προφορικό λόγο και όχι στον γραπτό. (Warschauer και Haley, 1998)

Οι εκπαιδευτικές πλατφόρμεςμάλιστα έχουν σχεδιαστεί με τέτοιο τρόπο, ώστε στην εφαρμογή των κανόνων να υπάρχουν ασκήσεις, στις οποίεςεπιβραβεύεται με έπαινο η επιτυχία, ενώ στην αποτυχία παρέχεται η κατάλληλη ανατροφοδότηση (feedback). Με αυτόν τον τρόπο ο εκπαιδευόμενος οδηγείται μόνος του στην αναγνώριση και κατανόησηςτου λάθους και στην επιλογή της ορθής απάντησης. Μπορεί να επαναλάβει ασκήσεις ανάλογα με τις δυσκολίες και τις γλωσσικές του αδυναμίες με την παράλληλη καθοδήγηση του καθηγητή. (Lee, 2000).

Έχει διαπιστωθεί ότι αυτού του είδους η ανατροφοδότηση μπορεί να συμβάλλει καθοριστικά στην βελτίωση της αυτοεικόνας του εκπαιδευόμενου, αφού του δίνει την δυνατότητα να αυτενεργήσει και να διορθώσει τα τυχόντα λάθη. Ορισμένες φορές όμως μπορεί να μην βοηθήσει σημαντικά, όπως στην περίπτωση των αδύναμων μαθητών ή των μαθητών με μαθησιακές δυσκολίες (π.χ. δυσλεξία, διάσπαση προσοχής).

Τα ψηφιακά μέσα μπορούν να χρησιμοποιηθούν στην εκπαίδευση με τρεις διαφορετικούς τρόπους. Τα τρία αυτά επίπεδα αναφέρονται ως μοντέλα ήτρία επίπεδα γραμματισμών(Κουτσογιάννης, 2002, 2003).

Α) Οι ηλεκτρονικοί υπολογιστέςχρησιμοποιούνται απλώς ως ένα εποπτικό μέσο, που θα μπορούσε να αντικαταστήσει παλιότερα εποπτικά μέσα όπως την τηλεόραση και το βίντεο.Το ψηφιακό εκπαιδευτικό υλικόσε αυτήν την περίπτωση περιλαμβάνει ασκήσεις κλειστού τύπου, δηλαδή πολλαπλών επιλογών, σωστού-λάθους, αντιστοίχησης, οι οποίες ακολουθούν έναν γραμμικό τρόπο παρουσίασης. Η αξία αυτού του είδους χρήσης των ΤΠΕ στην εκπαίδευση είναι μικρή. Καθώς δεν προάγεται ο κριτικός στοχασμός ούτε η μεταγνωστική λειτουργία.

Β) Μία δεύτερη δυνατότητα είναι τα εκπαιδευτικά ψηφιακά μέσα να χρησιμοποιούνται για τη ενεργητική συμμετοχή του εκπαιδευομένου και την ενίσχυση του δημιουργικού του ρόλου. Ο εκπαιδευόμενος κινείται διερευνητικά, αναζητώντας πληροφορίες στο διαδίκτυο, εξετάζει κριτικά το υλικό του και επιλέγει αυτό που ανταποκρίνεται στις ανάγκες του. Αυτού του είδους η προσέγγιση είναι πιο αποτελεσματική, καθώς δίνει την δυνατότητα στον εκπαιδευόμενο να λειτουργήσει με αυτενέργεια, προάγοντας παράλληλα και την δημιουργική και κριτική ικανότητα.

Γ) Μία τρίτη διδακτική προσέγγιση αναφέρεται στην χρήση των ψηφιακώνμέσων ως εργαλείων με στόχο την ανάπτυξη της κριτικής σκέψης και του στοχασμού. Σε αυτήν την περίπτωση ο εκπαιδευόμενος καλείται να αναγνωρίσει ότι κάθε πληροφορία δεν είναι ουδέτερη, αλλά φέρει μέσα της το ιδεολογικό φορτίο και την οπτική του πομπού.

Σημαντικός κρίνεται ο ρόλος των Τ.Π.Ε. και στην εκπαίδευση ενηλίκων και στις δομές που την αντιπροσωπεύουν. Μία τέτοια δομή είναι το Σχολείο Δεύτερης Ευκαιρίας (Σ.Δ.Ε.). Το Σχολείο Δεύτερης Ευκαιρίας είναι ένα καινοτόμο Σχολείο Εκπαίδευσης Ενηλίκων. Το πρόγραμμα εκπαίδευσης διαφέρει από το αντίστοιχο της τυπικής εκπαίδευσης ως προς το περιεχόμενο, την διδακτική μεθοδολογία και την αξιολόγηση των εκπαιδευομένων. Η συνολική διάρκεια του προγράμματος είναι δύο εκπαιδευτικά έτη. Μετά την επιτυχή αποφοίτηση παρέχεται τίτλος ισότιμος του Γυμνασίου.

Τα Σ.Δ.Ε. υπηρετούν την καταπολέμηση του κοινωνικού αποκλεισμού μέσω της εκπαίδευσης. Οι στόχοι των Σ.Δ.Ε. είναι η επανασύνδεση με την τυπική εκπαίδευση, η διαμόρφωση θετικής στάσης προς την μάθηση, η απόκτηση βασικών γνώσεων και δεξιοτήτων και η πρόσβαση στην αγορά εργασίας.

Ως σχολείο ενηλίκων το Σ.Δ.Ε. καλείται να ανταποκριθεί στην εκπαίδευσή τους, λαμβάνοντας υπόψη τις βασικές αρχές εκπαίδευσης ενηλίκων, οι κυριότερες από τις οποίες είναι οι εξής:

1.Κάθε ενήλικος είναι ικανός (από τη φύση του) να αυτοδιαχειριστεί την μάθησή του. Αυτοδιαχεριζόμενη μάθηση είναι η διαδικασία κατά την οποία τα άτομα αναλαμβάνουν πρωτοβουλία για την διάγνωση των εκπαιδευτικών αναγκών τους, τον σχεδιασμό της μαθησιακής διαδικασίας, τον εντοπισμό της πηγής μάθησης και την αξιολόγηση της μάθησής τους. Ο ρόλος του εκπαιδευτή ενηλίκων είναι να βοηθήσει τον ενήλικο εκπαιδευόμενο να αναπτύξει αυτή την ικανότητά του.

2. Οι ενήλικοι έχουν την ανάγκη να γνωρίζουν για ποιο λόγο χρειάζονται να μάθουν κάτι, πριν εμπλακούν στην διεργασία της εκμάθησής του.

3. Οι ενήλικοι έχουν ήδη διαμορφωμένο ένα σύνολο εμπειριών ζωής και με αυτό εισέρχονται στην εκπαιδευτική διαδικασία. Οι εμπειρίες αυτές είναι πολύ περισσότερες και διαφορετικές από τις εμπειρίες των παιδιών και αποτελούν χρήσιμη πηγή γνώσης.

4. Οι ενήλικοι επιθυμούν να αποκτούν γνώσεις, οι οποίες σχετίζονται με τις καθημερινές συνθήκες ζωής, ώστε να τις αντιμετωπίζουν αποτελεσματικότερα.

5. Οι ενήλικες ενδιαφέρονται περισσότερο στο να μάθουν να αντιμετωπίζουν προβλήματα και όχι τόσο να αποκτήσουν αφηρημένες ακαδημαϊκές γνώσεις.

6. «Τα πιο σημαντικά κίνητρα μάθησης για τους ενηλίκους δεν είναι τα εξωτερικά (προαγωγή, καλύτερες αποδοχές κ.λπ.) αλλά τα εσωτερικά (αυτοεκτίμηση, ικανοποίηση από την εργασία κ.λπ.)» (Κόκκος, 2005).

7. Επομένως, οι επιμορφωτές – εκπαιδευτές θα πρέπει να διευκολύνουν τους επιμορφούμενους να συνειδητοποιούν την χρησιμότητα αυτών που μαθαίνουν, να ενισχύουν την τάση αυτοδιάθεσης, να δίνουν έμφαση στην βιωματική μάθηση που αξιοποιεί τις εμπειρίες που ήδη υπάρχουν και να επικεντρώνονται στα πραγματικά τους προβλήματα. (Κόκκος, 2005).

#### **ΔΗΜΙΟΥΡΓΙΑ ΠΡΟΤΥΠΟΥ ΜΕ ΣΤΟΙΧΕΙΑ ΕΛΕΓΧΟΥ ΠΕΡΙΕΧΟΜΕΝΟΥ**

Ο επεξεργαστής κειμένου Word έχει την δυνατότητα δημιουργίας καθοδηγούμενου κειμένου. Η δυνατότητα αυτή αποτελεί ένα ισχυρό εργαλείο στα χέρια του εκπαιδευτικού, όταν θέλει να διδάξει τυπικά είδη λόγου, καθώς και να δημιουργήσει τεστ αυτοαξιολόγησης αλλά και οτιδήποτε άλλο, το οποίο έχει μία συγκεκριμένη δομή, όπως φόρμες, πρότυπα κ.α..

Η δυνατότητα αυτή παρέχεται από την καρτέλα του Προγραμματιστή στοWord 2007, η οποία δεν είναι άμεσα ορατή. Τα βήματα για να εμφανιστεί η καρτέλα του Προγραμματιστή είναι:

- 1. Κάντε κλικ στο «Κουμπί του MicrosoftOffice» , μετά κάντε κλικ στην εντολή «Επιλογές του Word».
- 2. Κάντε κλικ στην επιλογή «Δημοφιλή».
- 3. Επιλέξτε το πλαίσιο ελέγχου «Εμφάνιση καρτέλας "Προγραμματιστής" στην Κορδέλα», τέλος κάντε κλικ στο κουμπί «OK».

Στην συνέχεια, θα πρέπει να δημιουργηθεί ένα πρότυπο εγγράφου. Τα πρότυπα είναι έγγραφα με προεπιλεγμένη διάταξη και μελετημένη δομή και μορφοποίηση, καθώς και κενά που πρέπει να συμπληρώσει ο χρήστης, όταν θέλει να δημιουργήσει ένα δικό του έγγραφο. Επειδή τα πρότυπα προσφέρουν προκαθορισμένες θέσεις κειμένου, ρυθμίσεις μορφοποίησης και διατάξεις σελίδας, καθοδηγούν τον συγγραφέα του νέου εγγράφου και επιτρέπουν την δημιουργία δομημένων εγγράφων – κειμένων πιο γρήγορα από την περίπτωση που θα ξεκινούσε η σύνταξη από ένα κενό έγγραφο. Τα βήματα για την δημιουργία προτύπου είναι:

- 1. Κάντε κλικ στο «Κουμπί του MicrosoftOffice» **(3** και, στην συνέχεια, επιλέξτε «Δημιουργία».
- 2. Στην περιοχή «Πρότυπα», κάντε κλικ στην επιλογή «Τα πρότυπά μου».
- 3. Κάντε διπλό κλικ στο στοιχείο «Κανονικό» και, στην συνέχεια, κάντε κλικ στην επιλογή «Πρότυπο ή Έγγραφο» στην περιοχή «Δημιουργία νέου».
- 4. Κάντε κλικ στο «Κουμπί του MicrosoftOffice» **Ο** και, στην συνέχεια, κάντε κλικ στην επιλογή «Αποθήκευση ως».
- 5. Στο παράθυρο διαλόγου Αποθήκευση ως, δώστε ένα όνομα αρχείου για το νέο πρότυπο ή έγγραφο και στην συνέχεια, κάντε κλικ στο κουμπί «Αποθήκευση».

Η διαδικασία συνεχίζεται με την προσθήκη στο έγγραφο στοιχείων ελέγχου περιεχομένου, πινάκων ή άλλων στοιχείων γραφικών. Για την εισαγωγή στοιχείων ελέγχου θα πρέπει να ενεργοποιηθεί η κατάσταση λειτουργίας σχεδίασης στην καρτέλα Προγραμματιστής, στην ομάδα «Στοιχεία ελέγχου» και στην συνέχεια, τοποθετείται ο δρομέας στο σημείο που θα εισαχθείτο στοιχείο ελέγχου. Τα στοιχεία ελέγχου περιεχομένου μπορεί να είναι πλαίσια κειμένου, αναδυόμενες λίστες, επιλογή ημερομηνίας και πλαίσια ελέγχου.

Τα εργαλεία για την εισαγωγή ενός στοιχείου ελέγχου κειμένου, όπου οι χρήστες μπορούν να συμπληρώσουν κείμενο είναι Δε για εμπλουτισμένο κείμενο ή <sup>βια</sup>για κείμενο. Το εργαλείο για την εισαγωγή ενός στοιχείου ελέγχου αναδυόμενης λίστας είναι **...** Η επιλογή μιας ημερομηνίας πραγματοποιείται με το εργαλείο ..., το οποίο δίνει και την δυνατότητα να επιλεγεί η ημερομηνία της ημέρας. Το κουμπί ελέγχου μπορεί να επιλεγεί ή όχι και η επιλογή του εισάγεται με το εργαλείο  $\boxdot$ .

Κάθε στοιχείο ελέγχου περιεχομένου έχει ιδιότητες που μπορούν να οριστούν ή να αλλαχθούν. Για παράδειγμα, το στοιχείο ελέγχου επιλογής ημερομηνίας προσφέρει επιλογές για την μορφή με την οποία θα εμφανίζεται η ημερομηνία. Η αλλαγή των ιδιοτήτων των στοιχείων ελέγχου πραγματοποιείται με την ενεργοποίηση του εργαλείου ιδιότητες, αφού όμως πρώτα έχει επιλεχθεί το στοιχείο ελέγχου. Με την αλλαγή των ιδιοτήτων μιας αναδυόμενης λίστας μπορούν να προστεθούν οι επιλογές που θα εμφανίζονται στην λίστα.

Το προεπιλεγμένο κείμενο οδηγιών σε στοιχεία ελέγχου περιεχομένου καθοδηγεί και δίνει πληροφορίες σχετικές με το περιεχόμενο που πρέπει να συμπληρωθεί στο στοιχείο. Το κείμενο αυτό μπορεί να αλλάξει.Για να προσαρμοστεί το προεπιλεγμένο κείμενο οδηγιών, επιλέγεται το στοιχείο ελέγχου σε κατάσταση σχεδίασης και στην συνέχεια γίνεται αντικείμενο επεξεργασίας και μορφοποιείται κατάλληλα. Στην περίπτωση που είναι επιθυμητό να αντικαθίστανται οι οδηγίες με το πληκτρολογημένο κείμενο, θα πρέπει να επιλεχθεί η επιλογή «Κατάργηση του στοιχείου ελέγχου περιεχομένου» κατά την επεξεργασία των περιεχομένων. Για να αποθηκευτεί το κείμενο των οδηγιών, θα πρέπει να απενεργοποιηθεί το εργαλείο της κατάστασης σχεδίασης. Τέλος, με την αποθήκευση του προτύπου, το έγγραφο υπόδειγμα είναι έτοιμο και με βάση τις οδηγίες που δίνει μπορούν να δημιουργηθούν έγγραφα με το κατάλληλο περιεχόμενο και την κατάλληλη μορφοποίηση.

Ο Προγραμματιστής διαθέτει περισσότερα εργαλεία, τα οποία δεν έχουν αναφερθεί στην παρούσα εργασία. Περαιτέρω πληροφορίες για τα πρότυπα και τα εργαλεία στοιχείων ελέγχου είναι δυνατόν να βρεθούν στην ιστοσελίδα της υποστήριξης της Microsoft: [https://support.office.com/el](https://support.office.com/el-gr/articleΔημιουργία-φορμών-που-συμπληρώνουν-ή-εκτυπώνουν-οι-χρήστες-στο-word-040c5cc1-e309-445b-94ac-542f732c8c8b#entertext)gr/articleΔημιουργία-φορμών-που-[συμπληρώνουν](https://support.office.com/el-gr/articleΔημιουργία-φορμών-που-συμπληρώνουν-ή-εκτυπώνουν-οι-χρήστες-στο-word-040c5cc1-e309-445b-94ac-542f732c8c8b#entertext)-ή-εκτυπώνουν-οι-χρήστεςστο[-word-040c5cc1-e309-445b-94ac-542f732c8c8b#entertext.](https://support.office.com/el-gr/articleΔημιουργία-φορμών-που-συμπληρώνουν-ή-εκτυπώνουν-οι-χρήστες-στο-word-040c5cc1-e309-445b-94ac-542f732c8c8b#entertext)

Επίσης, θα πρέπει να αναφερθεί ότι o επεξεργαστής κειμένου Word διέθετε την δυνατότητα δημιουργίας εγγράφων με στοιχεία ελέγχου ήδη από την έκδοση του Word 2003 με το Toolbox. Hδημιουργία εγγράφων με στοιχεία ελέγχου υπάρχει σε όλες τις μεταγενέστερες εκδόσεις του Word μετά το Word 2007 με την καρτέλα «Προγραμματιστής».

#### **ΤΟ ΣΕΝΑΡΙΟ**

**ΤΙΤΛΟΣ:**Διδασκαλία σύνταξης επιστολής με τον «Προγραμματιστή» του **Word** 

**ΔΙΑΡΚΕΙΑ:**2 διδακτικές ώρες

**ΟΜΑΔΑ ΣΤΟΧΟΣ:** Β΄ κύκλος του Σ.Δ.Ε. Λαγκαδά.

**ΥΛΙΚΟΤΕΧΝΙΚΗ ΥΠΟΔΟΜΗ:** Εργαστήριο Πληροφορικής με λειτουργικό σύστημα Windows 7, MicrosoftOfficeWord2007, ασπροπίνακας, μαρκαδόροι.

**ΣΚΟΠΟΣ:**Χρήση ΤΠΕ για αποτελεσματικότερη γλωσσική διδασκαλία

#### **ΣΤΟΧΟΙ:**

Σε επίπεδο γνώσεων:

α) να μάθουν την δομή μιας επιστολής.

- β) να αντιληφθούν το επικοινωνιακό πλαίσιο της επιστολής.
- γ)ναγνωρίσουν πώςσυντάσσεται μία επικοινωνιακά αποτελεσματική επιστολή με την χρήση των ΤΠΕ.
- Σε επίπεδο δεξιοτήτων:

α) να μπορούν στο εξής να συντάσσουν μία επιστολή.

- β)να χρησιμοποιούν τον υπολογιστή και τις δυνατότητές του για τις καθημερινές τους ανάγκες.
- γ) να συνεργάζονται μεταξύ τους και να λειτουργούν ομαδικά για την επίτευξη ενός κοινού στόχου.
- Σε επίπεδο στάσεων:
	- α) να ενθαρρυνθούν, ώστε από μόνοι τους να συντάσσουν επιστολές.
- β) να αντιληφθούν την χρησιμότητα των υπολογιστών στην καθημερινή τους ζωή.
- γ) να αποκτήσουν μία θετική στάση για τις νέες τεχνολογίες.

## **ΕΚΠΑΙΔΕΥΤΙΚΕΣ ΤΕΧΝΙΚΕΣ:**

Ανακαλυπτική μάθηση κατά Bruner.ΟBruner δίνει έμφαση στην διευκόλυνση της μάθησης μέσω της κατανόησης των δομών και των επιστημονικών αρχών ενός γνωστικού αντικειμένου καθώς και του τρόπου σκέψης του μαθητή. Σημαντικό ρόλο στην διαδικασία αυτή παίζει η υιοθέτηση της «ανακαλυπτικής μεθόδου μάθησης» (μέσω πειραματισμού και πρακτικής) ή της καθοδηγούμενης ανακάλυψης με ταυτόχρονη ανάπτυξη εσωτερικών κινήτρων του μαθητή. Η «ανακαλυπτική μάθηση» προτάθηκε ως θεωρία μάθησης από τον Αμερικανό ψυχολόγο J. Bruner καισυνιστά κι αυτή μια εποικοδομιστική προσέγγιση μάθησης. Στα τελευταία του έργα ο Bruner υιοθέτησε μια δομητική αντίληψη τονίζοντας την σημασία της αντιστοιχίας ανάμεσα στον τρόπο διδασκαλίας και στον τρόπο, με τον οποίο ο εκπαιδευόμενος επεξεργάζεται τις πληροφορίες και τον υιοθετεί, για να κατανοήσει τον κόσμο (Ράπτης & Ράπτη, 1999).

Εργασία σε ομάδες. Επιλέγεται, επειδή προάγεται το ομαδικό πνεύμα των εκπαιδευομένων, αναπτύσσεται η δυναμικότητα και η διαπλοκότητα εντός της ομάδας. Παράλληλα οικοδομούνται σχέσεις αλληλεγγύης, τα μέλη της ομάδας μαθαίνουν να συνεργάζονται, με αποτέλεσμα να βελτιώνεται η αποτελεσματικότητα των μελών και να οργανώνεται καλύτερα η εργασία. Ο εκπαιδευτής ζητά να χωριστούν οι εκπαιδευόμενοι σε ομάδες εργασίας, τους δίνεται η εντολή να συντάξουν μία επιστολή και ζητείται η συμπλήρωσή της με τέτοιο τρόπο, ώστε αφενός να αντιληφθούν την δομή μιας επιστολής και αφετέρου να συντάξουν την επιστολή έτσι ώστε να ανταποκρίνεται στον επικοινωνιακό της στόχο.

Συζήτηση.Επιλέγεται, γιατί οι εκπαιδευόμενοισυμμετέχουν στο προβληματισμό γύρω από το ζήτημα που έχουν να εξετάσουν,αξιοποιώντας τις γνώσεις που αποκόμισαν μέχρι τώρα αλλάκαι τις υπάρχουσες γνώσεις και εμπειρίες.Με τον τρόπο αυτό εμπλέκονται ενεργητικά και κριτικά, στα θέματαπου συζητούνται, με αποτέλεσμα ναοικειοποιούνταιτο θέμα πιο άνετακαι να διεισδύουν σε αυτό με αυξημένο ενδιαφέρον.

## **ΒΗΜΑΤΑ ΥΛΟΠΟΙΗΣΗΣ:**

1. Αρχικά,έγινε συζήτηση για τα προβλήματα που αντιμετωπίζει το σχολικό κτήριο, όπως είναι η θέρμανση, οι χώροι υγιεινής κ.α. Τέθηκε το πρόβλημα. Αποφασίστηκε από τους εκπαιδευόμενους να συντάξουν μία επιστολήγια τα προβλήματα που αντιμετωπίζει το κτήριο με παραλήπτη τον Δήμαρχο. Καλλιεργήθηκε η επιθυμίαστους εκπαιδευομένους να αυτενεργήσουν για την λύση του προβλήματος.

2. Στη συνέχεια, ζητήθηκε από τους εκπαιδευόμενους,αφούχωριστούν σε ομάδες των δύο (2) ατόμων, να δημιουργήσουν ένα νέο έγγραφο βασισμένο στο πρότυπο που είχαμε ετοιμάσει και να συντάξουν την

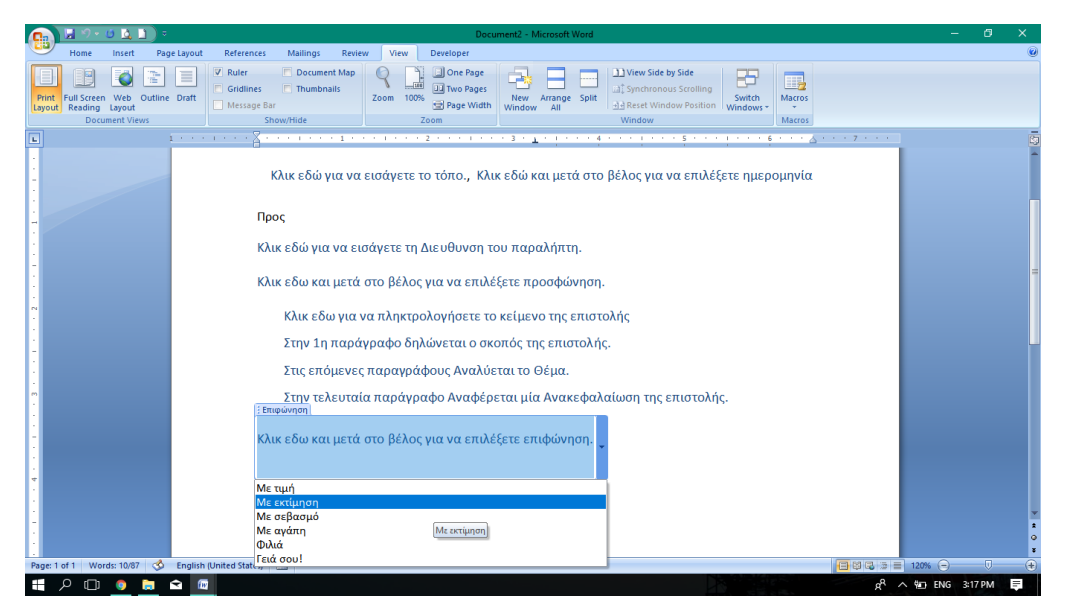

**Εικόνα 20:** Οθόνη του προτύπου με τα στοιχεία ελέγχου για σύνταξη επιστολής.

επιστολή ακολουθώντας τις οδηγίες που έβλεπαν, με ανακαλυπτικό τρόπο χωρίς καμία παρέμβαση από εμάς.

- 3. Ακολούθησαν ερωτήσεις προς τους εκπαιδευομένους για τοποια προσφώνηση και επιφώνηση επέλεξαν, πόσες παραγράφους έγραψαν και ποιο είναι το περιεχόμενό τους, πού γράφεται η ημερομηνία και η διεύθυνση του παραλήπτη.
- 4. Στην συνέχεια σχηματίστηκαν τρείς ομάδες από πέντε εκπαιδευομένους. Κάθε ομάδα ανέλαβε τώρα να συντάξει από μίανέαεπιστολή. Μία ομάδα προς ένα οικείο πρόσωπο, μία προς τον διευθυντή του σχολείου τους και η άλλη προς έναν κρατικό οργανισμό. Κάθε ομάδα παρουσίασε στην ολομέλεια την επιστολή και ανέφερε ποιες προσφωνήσεις, επιφωνήσεις θα μπορούσε να επιλέξει απότις δοθείσες και τι είδος λόγου χρησιμοποίησε.
- 5. Για την αξιολόγηση και αυτοαξιολόγηση, δόθηκε μία επιστολή διαφορετικού τύπου από αυτές που σύνταξε κάθε ομάδα με λάθος προσφωνήσεις, επιφωνήσεις,λάθος θέσεις στοιχείων. Τους δόθηκανδύο λεπτά να συζητήσουν μέσα στην ομάδα και στη συνέχεια κάθε ομάδα μέσω ενός εκπροσώπου να αναφέρει στην ολομέλεια αν η επιστολή έχει ορθή σύνταξη ή όχικαι τι θεωρούν ότι είναι λανθασμένο. Σε κάθε ομάδα δόθηκανκαι οι επιστολές των άλλων δύο ομάδων,πριν ξεκινήσειηαναφορά των παρατηρήσεών τους στην ολομέλεια.

#### ΦΥΛΛΟ ΑΥΤΟΑΞΙΟΛΟΓΗΣΗΣ ΟΜΑΔΑΣ

Στην ομάδα σας να διαβάσετε την παρακάτω επιστολή και να συζητήσετε την οργάνωση, το ύφος του λόγου σε σχέση με τον παραλήπτη της επιστολής και αν επιτυγχάνει τον σκοπό για τον οποίο γράφτηκε. Να ορίσετε έναν εκπρόσωπο της ομάδας, ο οποίος θα παρουσιάσει στην τάξη τα συμπεράσματα της ομάδας. Ο διαθέσιμος χρόνος να συζητήσετε στην ομάδα είναι 2 λεπτά.

Λαγκαδάς, 15/01/2018

Προς Δήμαρχο Λαγκαδά

Αγαπητέ Δήμαρχε,

γνωρίζεις πολύ καλά το πρόβλημα που αντιμετωπίζουμε με την θέρμανση στο σχολείο μας! Δεν μπορούμε να ζεσταθούμε και είναι αδύνατο να κάνουμε μάθημα με αυτές τις συνθήκες. Σου το έχουμε επισημάνει πολλές φορές, αλλά το πρόβλημα δεν λύνεται. Ελπίζουμε ότι θα αναλάβεις όλες τις απαραίτητες πρωτοβουλίες, για να λυθεί το πρόβλημα.

Με αγάπη

Οι εκπαιδευόμενοι του ΣΔΕ Λαγκαδά

**Εικόνα 21:**Ενδεικτικό φύλλο αυτοξιολόγησης.

#### **ΣΥΜΠΕΡΑΣΜΑΤΑ**

Τα αποτελέσματα που προέκυψαν από το φύλλο αξιολόγησης που δόθηκε στους εκπαιδευόμενους οδήγησαν σε χρήσιμα συμπεράσματα. Η αξιοποίηση του Προγραμματιστή για την δημιουργία καθοδηγούμενου εγγράφου έδωσε τη δυνατότητα για αποτελεσματικότερη διδασκαλία του τρόπου σύνταξης μιας επιστολής. Οι εκπαιδευόμενοι αντιλήφθηκαν με σαφή τρόπο την δομή μιας επιστολής και τον φορμαλιστικό τρόπο με τον οποίο πρέπει να συντάσσεται. Παράλληλα έγινε κατανοητό το πώς πρέπει να διαχειρίζονται το ειδικό επικοινωνιακό πλαίσιο, τον τρόπο δηλαδή με τον οποίο ο παραλήπτης της επιστολής επηρεάζει και τις επιλογές του ύφους. Αυτό κατακτήθηκε με ευχάριστο και παιγνιώδη τρόπο, αφού οι επιλογές που είχαν για προσφώνηση και επιφώνηση τους δόθηκαν στις αναδυόμενες λίστες.

Σε ένα δεύτερο επίπεδο οι εκπαιδευόμενοι εξοικειώθηκαν σημαντικά με την χρήση των Τ.Π.Ε., χρησιμοποίησαν τις Τ.Π.Ε. με ιδιαίτερη προθυμία, αφού η χρήση τους αφορούσετην κάλυψη πραγματικών τους αναγκών. Με την

συγκεκριμένη διδακτική εφαρμογή επιτεύχθηκαν και οι στόχοι που τίθενται στην εκπαίδευση ενηλίκων. Οι ενήλικες εκπαιδευόμενοι κινητοποιήθηκαν να μάθουν, ώστε να καλύψουν πραγματικές τους ανάγκες. Παράλληλα έγινε και αξιοποίηση γνώσεων που προϋπήρχαν και η νέα γνώση κατακτήθηκε απρόσκοπτα και αποτελεσματικά.

Όλη αυτή η διαδικασία μπορεί να αποτελέσει καιεφαλτήριο για τον Πληροφορικό, για να προχωρήσει και στην κατάδειξη της χρήσης του ηλεκτρονικού υπολογιστή στην καθημερινή ζωήσε πολλά επίπεδα και να αρθούν οι προκαταλήψεις των ενήλικων εκπαιδευόμενων για την χρησιμότητα του ηλεκτρονικού υπολογιστή στην ζωή μας. Τελικά η εμπειρία της σύνταξης ενός κειμένου με λειτουργική χρήση σε πραγματικό επίπεδο, όπως είναι μία επιστολή, συνέβαλε θετικά στην ενθάρρυνση των εκπαιδευομένων στο να χρησιμοποιούν περισσότερο τον υπολογιστή, αλλά και να είναι πλέον θετικοί στο να αποκτήσουν το προσωπικό τους mail.

Η ανατροφοδότηση που πήραμε από τους εκπαιδευόμενους ως εκπαιδευτικοί μετά το πέρας της αποτέλεσε το κίνητρο για την συμμετοχή μας στο συνέδριο με αυτή την διδακτική πρόταση. Τα αποτελέσματα της εφαρμογής αυτής της διδακτικής πρότασης ήταν πολύ ενθαρρυντικά και με την παρούσα εισήγηση θα θέλαμε να εμπνεύσουμε τους συναδέλφους στην αξιοποίηση και χρήση απλών προγραμμάτων, που συνήθως υπάρχουν σε κάθε υπολογιστή ως εργαλείο στην διδασκαλία τους.

#### **ΒΙΒΛΙΟΓΡΑΦΙΚΕΣ ΑΝΑΦΟΡΕΣ**

- Κόκος, Α. (2005). *Εκπαίδευση ενηλίκων: Ανιχνεύοντας το πεδίο*. Εκδόσεις Μεταίχμιο, Αθήνα.
- Κουτσογιάννης, Δ. (2002). Κριτήρια επιτυχούς αξιοποίησης των Νέων Τεχνολογιών στη διδασκαλία της ελληνικής γλώσσας. Στο Α. Δημητρακοπούλου (επιμ.) (2002). *Οι τεχνολογίες της πληροφορίας και επικοινωνίας στην εκπαίδευση* (σσ. 160-169). Αθήνα: Καστανιώτης
- Κουτσογιάννης, Δ. (2003). Βιβλίο, Διαδίκτυο και γλωσσική εκπαίδευση. Ανακοίνωση στο συνέδριο "Γλώσσα και Λογοτεχνία στο σχολείο: διδακτικέςπροσεγγίσεις", Βόλος 28-29/03.
- Μικρόπουλος Τ. (2005).*Οι Τεχνολογίες της Πληροφορίας και των Επικοινωνιών στην Εκπαιδευτική Διαδικασία*, Ιωάννινα
- Ράπτης, Α. & Ράπτη, A. (1998), Πληροφορική και Εκπαίδευση, Συνολική Προσέγγιση. Ιδιωτική έκδοση
- Τζιφόπουλος, Χαρ. Μενέλαος (2010).*Ψηφιακός Γραμματισμός Υποψηφίων Εκπαιδευτικών*. Θεσσαλονίκη: Κυριακίδης
- Τριλιανός, Θανάσης (1998). *Μεθοδολογία της σύγχρονης διδασκαλίας.* τόμος Α΄,Αθήνα
- Lee, K. (2000). English teachers' barriers to the use of computer-assisted language learning. *The Internet TESL Journal, 6*(12).
- Warschauer, M. & Healey, D. (1998). Computers and language learning: An overview. *Language Teaching*, 31(1), 57-71.